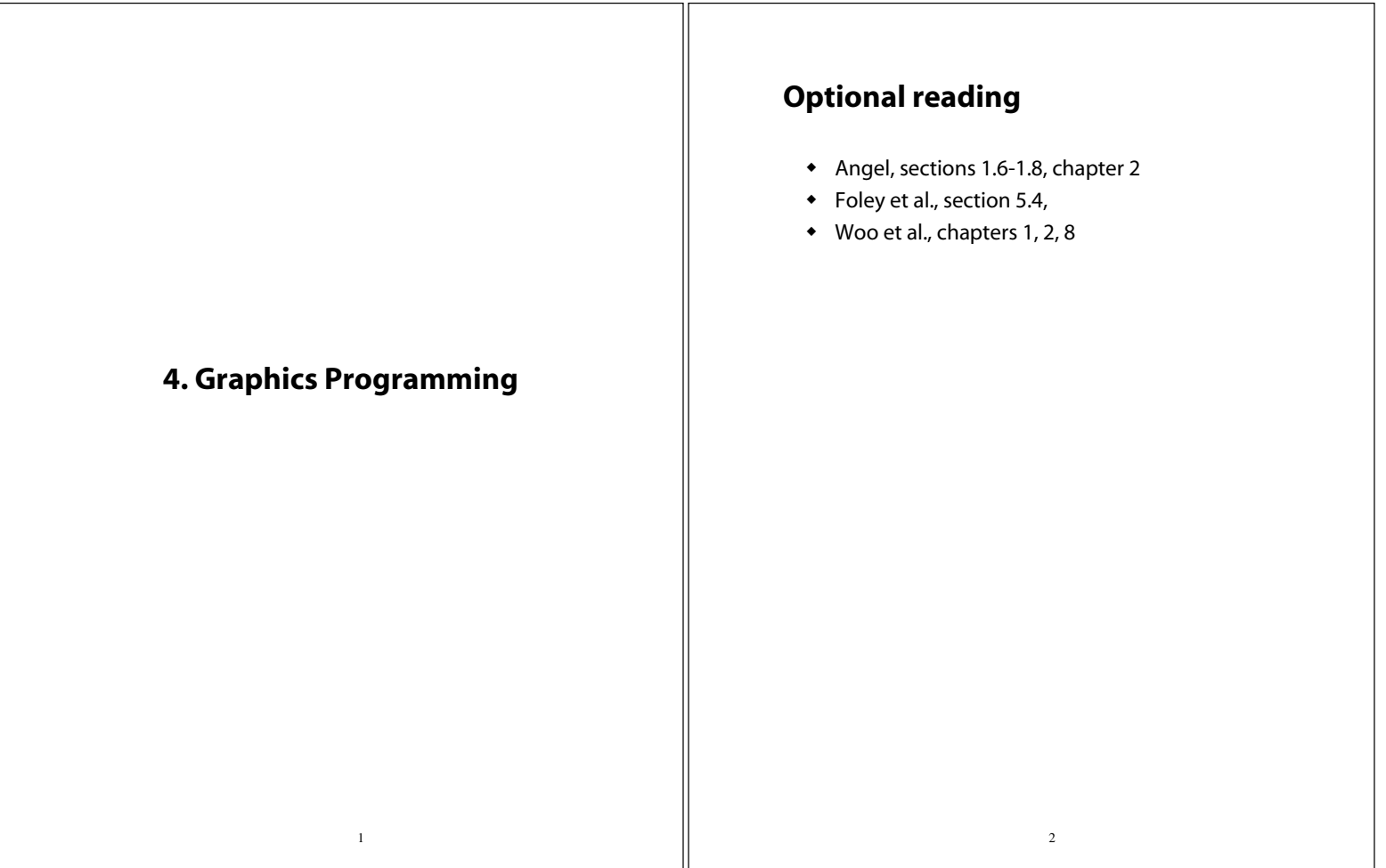

## **Specifying a view in 2D**

How do you specify a view of a 2D picture?

![](_page_0_Figure_3.jpeg)

Most graphics systems let you specify:

- the part of a picture to display (the **window**)
- the place to display that picture on the screen (the **viewport**)

3

# **Specifying a view in 2D, cont.**

Typically, the picture is defined in any convenient coordinate system, called **world coordinates**.

The viewport is generally specified in coordinates in [0,1]x[0,1] - called **normalized device coordinates**.

Ultimately, these coordinates are mapped to integer pixel coordinates - also known as **device coordinates** or **screen coordinates**.

4

glViewport( x, y, w, h );

#### **The 3D synthetic camera model**

![](_page_1_Picture_1.jpeg)

The **synthetic camera model** is a paradigm for creating images of 3D geometry.

It involves two components, specified *independently:*

5

- objects (a.k.a. **geometry**)
- viewer (a.k.a. **camera**)

## **Imaging with the synthetic camera**

![](_page_1_Picture_7.jpeg)

The image is rendered onto an **image plane** or **projection plane** (usually in front of the camera).

**Projectors** emanate from the **center of projection** (COP) at the center of the lens (or pinhole).

The image of an object point *P* is at the intersection of the projector through *P* and the image plane.

6

#### **Clipping**

![](_page_1_Picture_12.jpeg)

We think of the image plane as having a finite (rectangular) extent.

Objects are **clipped** to a **clipping rectangle** or **clipping window**.

7

## **Graphics APIs**

![](_page_1_Figure_16.jpeg)

An application programmer's interface (API) provides an interface between the application code and the hardware.

Most popular graphics APIs (OpenGL, DirectX, PHIGS, GKS-3D) are based on the synthetic camera model.

Have functions to specify:

- objects
- viewer
- light sources
- material properties

# **OpenGL objects**

Most APIs support several different geometric **primitives**.

OpenGL provides:

- points (GL\_POINTS)
- line segments (GL LINES)
- polylines (GL\_LINE\_STRIP)
- unfilled polygons (GL\_LINE\_LOOP)
- filled polygons (GL\_POLYGON)
- $\bullet$  triangles (GL\_TRIANGLES)
- quadrilaterals (GL\_QUADS)
- strips (GL\_TRIANGLE\_STRIP, GL\_QUAD\_STRIP)
- fans (GL\_TRIANGLE\_FAN)

It also lets you read and write pixels in the framebuffer.

# **Specifying a viewer**

![](_page_2_Picture_14.jpeg)

Camera specification requires four kinds of parameters:

- *Position:* the COP.
- *Orientation:* rotations about axes with origin at the COP.
- *Focal length:* determines the size of the image on the film plane, or the **field of view**.
- *Film plane:* its width and height, and possibly orientation.

10

#### **Specifying lights and materials**

9

Light sources usually defined by:

- location
- strength
- color
- directionality

Materials usually defined by:

- various shading parameters
- texture maps

### **OpenGL rendering styles**

OpenGL supports a variety of rendering styles:

- Wireframe
	- with depth-cueing
	- with antialiasing
- Visible polygons
	- with flat shading
	- with smooth (**Gouraud**) shading
	- with texture maps and shadows
	- with motion blur
	- with atmospheric effects

![](_page_3_Figure_0.jpeg)

- All the **boldfaced terms**.
- The basic idea of the synthetic camera model and how its basic components are specified.
- The basic concept of the geometry and graphics pipelines.